# *Knut Inge Bøe og Øyvind Sivertstøl*

# **FD - Trygd**

Dokumentasjonsrapport Diagnoser

*Notater* I denne serien publiseres dokumentasjon, metodebeskrivelser, modellbeskrivelser og standarder.

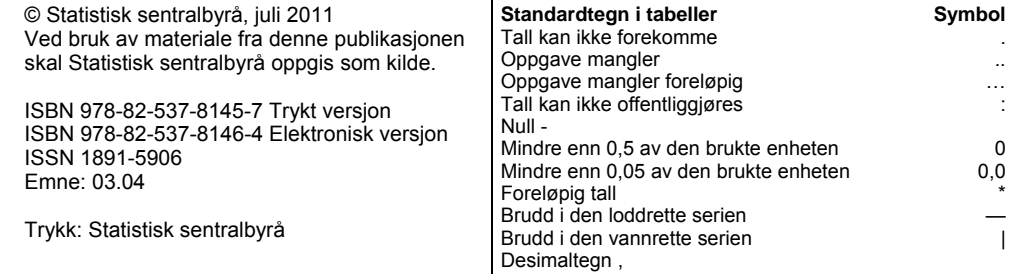

# **Forord**

Forløpsdatabasen FD-Trygd er konstruert for å levere forløpsdata til velferdsforskningen i Norge. Databasen inneholder informasjon om økonomisk sosialhjelp, bevegelser i trygdesystemet og arbeidsmarkedet og demografiske bakgrunnsopplysninger.

Notatet er utarbeidet av Øyvind Sivertstøl som har hatt redigeringsansvar for rapporten og Knut Inge Bøe som har hatt ansvaret for modellering av diagnoser som eget tema i FD-Trygd.

Ytterligere informasjon om prosjektet er lagt ut på Statistisk sentralbyrås websider, og adressen er: http://www.ssb.no/mikrodata/ → datasamlingar → FD-Trygd, forløpsdata.

Eller: www.ssb.no/emner/03/fd-trygd.

# **Sammendrag**

Dette notat inneholder en dokumentasjon og oversikt over diagnosevariabler i FD-Trygd (Forløpsdatabasen-Trygd) som er skilt ut fra de ordinære forløpstabeller og lagt ut på eget adskilt område i FD-Trygd.

I kapittel 1 er det gitt en generell orientering om FD-Trygd. Etter avtale med NAV, er diagnoser lagt på skjermet område i FD-Trygd for å tilfredsstille kravene til behandling av sensitive opplysninger. Dette innebærer også at nyere diagnosedata ikke går gjennom revisjon i SSB som data tidligere var underlagt, sammen med andre forløpsdata. Det finnes dermed heller ingen kontrolltabeller av diagnosedata i dette notat, data er kun til oppbevaring hos SSB for videreformidling til forskning.

Kapitlene 2-3 beskriver grunnlagsmaterialet for diagnoser, og hvordan det legges inn i basen.

Før bestilling av mikrodata fra FD-Trygd, er det vesentlig at kunden leser kapittel 2 i sammenheng med variabellisten i vedlegg til slutt.

# Innhold

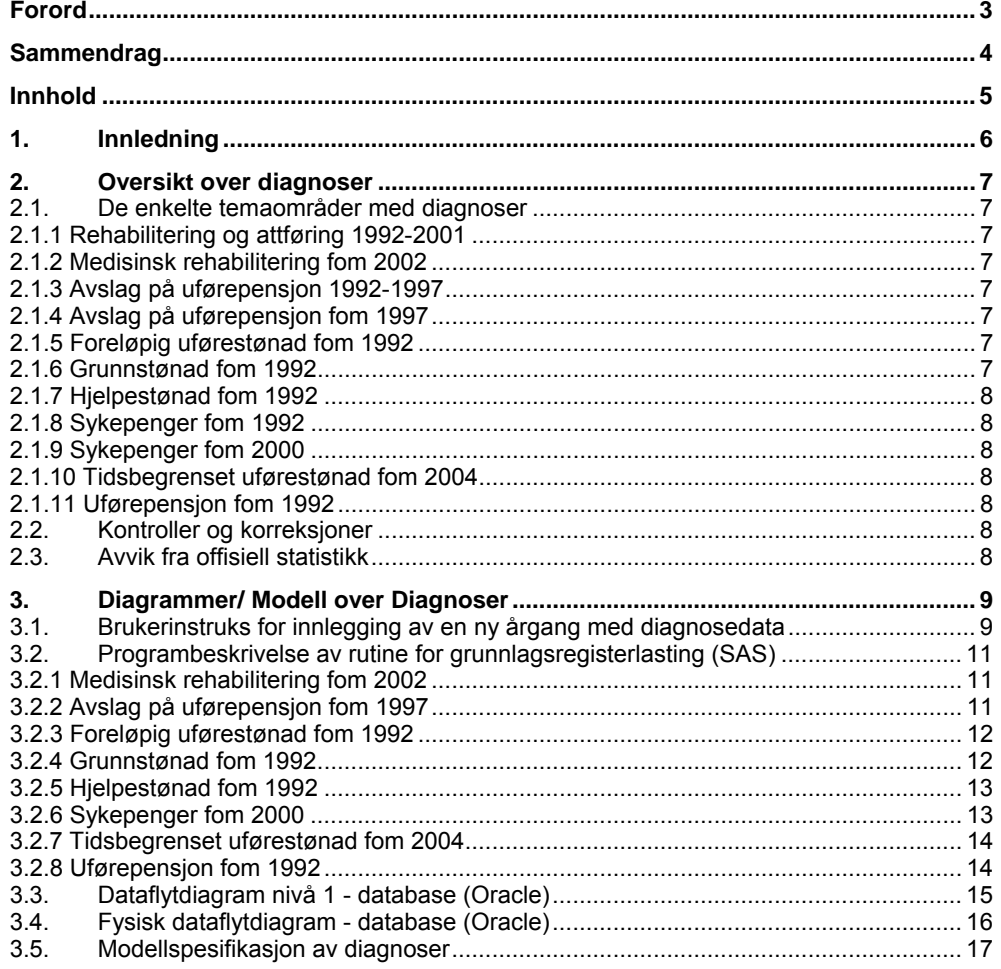

# **1. Innledning**

FD-Trygd er en forløpsdatabase som er under kontinuerlig utvikling i Statistisk sentralbyrå. De viktigste datatypene som inngår i FD-Trygd er trygdedata, demografidata, sosialhjelpsdata, sysselsettingsdata og arbeidssøkerdata. Dataene er hentet fra administrative registre i Statistisk sentralbyrå, NAV (Arbeids- og velferdsdirektoratet, tidligere Rikstrygdeverket og Aetat) og Skattedirektoratet.

FD-Trygd skal inneholde opplysninger for hele befolkningen fra 1992. Person er statistisk analyseenhet for alle opplysningene i databasen. Til hver person i databasen er det opplysninger om familienummer, slik at det er mulig å knytte sammen informasjon for alle personer som hører til samme familie. Familie er definert i overensstemmelse med de registreringer og definisjoner som finnes ved personregistreringen. Dataene i FD-Trygd vil være velegnet til analyse av mange aktuelle velferdspolitiske problemstillinger. Dataene vil blant annet gi grunnlag for studier av trygdeforløp og av overgangen mellom forskjellige sosiale ordninger og arbeidsmarkedet.

Prosjektgruppas arbeid kan inndeles i flere hovedaktiviteter. Gruppa spesifiserer og henter ut de dataene som skal inngå i databasen. For de ulike typer data eller statistikkområder finnes disse opplysningene i forskjellige administrative registre. De administrative registrene inneholder som oftest opplysninger pr. tidspunkt. I enkelte registre er også dataene satt sammen slik at de gir opplysninger fortløpende over tidsperioder, for eksempel over et år. De administrative registrene for supplerende stønad er input til databasen, og det blir foretatt en del kontroller og annen type kvalitetssikringsarbeid på disse opplysninger. Etter at dataene for hvert enkelt statistikkområde er spesifisert og kontrollert består prosjektgruppas arbeid i å modellere dataene. Dette betyr å foreta en omorganisering av dataene, f. eks. fra data pr. tidspunkt, til forløpsdata. Omorganiseringen til forløpsdata krever en nøye gjennomgang av mulig og relevant datering av opplysningene i de opprinnelige administrative registrene, slik at «endringer i tilstander» blir ivaretatt og registrert best mulig i databasen. I FD-Trygd er slike tilstandsendringer registrert ved en datovariabel. For en del tilstandsendringer er dateringen angitt ved år, måned, dag (yymmdd). For andre opplysninger er dateringene år, måned eller år, kvartal. For noen få data finnes bare årsopplysninger (jf. kap.3.2). Dette gjelder for eksempel for inntekts - og formuesdataene. Etter at datamodelleringen er avsluttet består prosjektgruppas arbeid i å programmere og utvikle rutiner for ilegg av data i databasen.

I prosjektgruppas arbeid blir dokumentasjon tillagt stor vekt. Dette gjelder både dokumentasjon av dataene i FD-Trygd så vel som dokumentasjon av alle aktiviteter som er forbundet med å bygge opp og videreutvikle denne forløpsdatabasen. I dette notatet er dokumentert det arbeid som er utført for å tilrettelegge i FD-Trygd opplysninger ifm de ulike temaområder som inneholder diagnoser.

# **2. Oversikt over diagnoser**

Etter avtale med NAV, er diagnoser lagt på skjermet område i FD-Trygd for å tilfredsstille kravene til behandling av sensitive opplysninger. Dette innebærer også at nyere diagnosedata ikke går gjennom revisjon i SSB som data tidligere var underlagt, sammen med andre forløpsdata. Det finnes dermed heller ingen kontrolltabeller av diagnosedata i dette notat, data er kun til oppbevaring hos SSB for videreformidling til forskning. Vi gjør forøvrig oppmerksom på at graden av manglende utfylling (missing) kan variere over tid og fra temaområde til temaområde.

Under "Data til forskning"-sidene http://www.ssb.no/mikrodata finner man krav og prosedyrer til søknad om tilgang til diagnosedata.

For ytterligere informasjon viser vi for øvrig til: http://www.nav.no/Om+NAV/Tall+og+analyse

# **2.1. De enkelte temaområder med diagnoser**

For en fullstendig og nyest oversikt over temaområder i FD-Trygd, jf http://www.ssb.no/emner/03/fd-trygd/

Oversikten nedenfor må leses i sammenheng med de enkelte dokumentasjonsrapporter under Dokumentasjon i venstremargen på denne web-side og i sammenheng med variabellistene i vedlegg tilslutt i dette notat. Alle tabellnavn nedenfor sikter til oracle-området TRYGDFOB\_S. Variabellistene er grunnlaget for en eventuell søknad.

# **2.1.1 Rehabilitering og attføring 1992-2001**

Variabelen diagnose (diag) er lagt ut på forløpstabellen F\_ATTF\_DIAG med start og stopp på hvert enkelt attføringstilfelle, både på hoved- og gruppenivå. For definering av forløpsnivåer, jf for øvrig dokumentasjonsnotatet for attføringspenger.

### **2.1.2 Medisinsk rehabilitering fom 2002**

Variabelen primærdiagnose (primdiag) og type (primdiag\_type) er lagt ut på oppslagstabellen TAB\_REHAB\_DIAG med datovariable fra NAV. Området må ses i sammenheng med rehabiliterings- og attføringsområdet før 2001, jf for øvrig både dokumentasjonsnotatet for attføringspenger og medisinsk rehabilitering fra og med 2001.

### **2.1.3 Avslag på uførepensjon 1992-1997**

Avslag på uførepensjon til og med 1997 er lagt ut på F\_AV\_UFP\_DIAG med kravdato, vedtaksdato og primærdiagnose. I tillegg er det tatt med en variabel, avslagskategori, som viser type avslag.

### **2.1.4 Avslag på uførepensjon fom 1997**

Avslag på uførepensjon fra og med 1997 er lagt ut på oppslagstabellen TAB\_DIAG\_AVSLAG med kravdato, vedtaksdato og primærdiagnose.

### **2.1.5 Foreløpig uførestønad fom 1992**

Foreløpig uførestønad er lagt ut på oppslagstabellen TAB\_FUFOR\_DIAG med primærdiagnose.

### **2.1.6 Grunnstønad fom 1992**

Grunnstønad er lagt ut på TAB\_GS\_DIAG med diagnose og ICD-type. Jf for øvrig pensjonsnotatet.

# **2.1.7 Hjelpestønad fom 1992**

Hjelpestønad er lagt ut på TAB\_HSU\_DIAG med diagnose og ICD-type. Jf for øvrig pensjonsnotatet.

# **2.1.8 Sykepenger fom 1992**

Det finnes en opprinnelig diagnosevariabel i sykepengeforløpet, som har sviktende kvalitet utover 2000-tallet og som ikke dokumenteres i dette notat, da denne variabel fortsatt følger forløpet for sykepenger, jf for øvrig sykepengenotatet for variabellister.

# **2.1.9 Sykepenger fom 2000**

Sykepenger er lagt ut på TAB\_SP\_DIAG med diagnose (ICPC) og arbeidsuførhetsdato. Denne datovariabel kan eventuelt brukes for å koble mot sykepengeforløpet.

# **2.1.10 Tidsbegrenset uførestønad fom 2004**

Tidsbegrenset uførestønad er lagt ut på TAB\_TU\_DIAG med primærdiagnose.

# **2.1.11 Uførepensjon fom 1992**

Uførepensjon er lagt ut på TAB\_UFP\_DIAG med primærdiagnose og ICD-type, jf. for øvrig pensjonsnotatet.

# **2.2. Kontroller og korreksjoner**

Generelle korreksjoner som dublettsjekk og fødselsnummerkontroll (variabelen mrk\_fnr) i FD-Trygd blir ikke gjennomført på de diagnosevariable som omtales i dette notat. Dette er kun en tjeneste for videreformidling av de data som tilbys fra NAV.

# **2.3. Avvik fra offisiell statistikk**

For sammenligning med NAVs statistikk, se: http://www.nav.no/Om+NAV/Tall+og+analyse (under det enkelte temaområde)

# **3. Diagrammer/ Modell over Diagnoser**

System for diagnoseopplysninger er bygget mer eller mindre opp over samme lest for alle temaer som inneholder diagnose, slik at driftsrutinene er sammenfallende med noen unntak. I det følgende er dette gitt en generell beskrivelse, men på de punktene der temaspesifikke løsninger gjør seg gjeldende, er det satt inn teksten <tema>, som er ment å stå for kortnavnet til temaet som diagnosen tilhører.

# **3.1. Brukerinstruks for innlegging av en ny årgang med diagnosedata**

### *Lagringssted for diagnoserutiner*

Det er SAS-programmer som benyttes ved innlegging av diagnosedata i Oracledatabasen, og de er lagret på UNIX på katalogen

#### **\$TRYGDFOB/prog/SAS/diagnose/**

og er organisert etter følgende katalogstruktur:

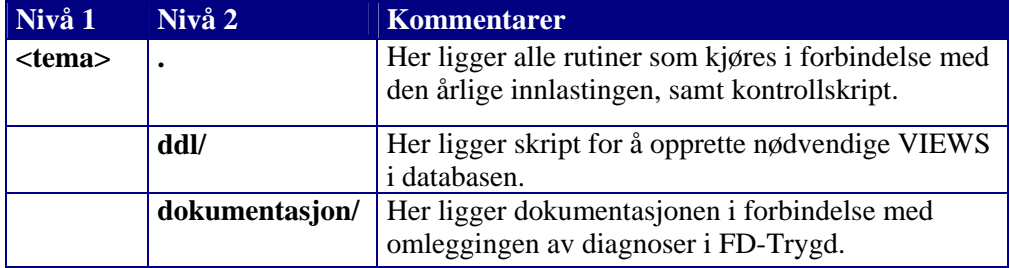

(Unntaket her er medisinsk rehabilitering, hvor innleggingsprogrammet ligger under **\$TRYGD\_S/prog/diagnose/rehab/gYYYY/** 

- YYYY står for årstallet dataene gjelder for)

Før en ny årgang av diagnosedata kan legges inn, må det tilsvarende grunnlagsregisteret (SAS-datasettet) være opprettet under korrekt katalog på UNIX.

For de ulike temaene er katalogen:

*Medisinsk rehabilitering fom 2002 - \$TRYGD\_S/wk24/rehab/gYYYY/ Avslag på uførepensjon fom 1997 - \$TRYGD\_S/wk24/avslag/gYYYY/ Foreløpig uførestønad fom 1992 - \$TRYGD\_S/wk24/gr1/gYYYY/ Grunnstønad fom 1992 - \$TRYGD\_S/wk24/gr1/gYYYY/ Hjelpestønad fom 1992 - \$TRYGD\_S/wk24/gr1/gYYYY/ Sykepenger fom 2000 - \$TRYGD\_S/wk24/foedsykp/gYYYY/ Tidsbegrenset uførestønad fom 2004 - \$TRYGD\_S/wk24/tu/gYYYY/ Uførepensjon fom 1992 \$TRYGD\_S/wk24/gr1/gYYYY/*

I tillegg må den som skal utføre operasjonen ha en brukerident på Oracle-databasen DB1P, og ha søkt sin LDA om å få tildelt tilhørende databaserolle på samme database.

For de ulike temaene er databaserollen:

*Medisinsk rehabilitering fom 2002 - DIAG\_REHAB\_ADM Avslag på uførepensjon fom 1997 - DIAG\_AV\_UFP\_ADM Foreløpig uførestønad fom 1992 - DIAG\_FUFOR\_ADM*  Grunnstønad fom 1992 *DIAG\_GS\_ADM* 

*Hjelpestønad fom 1992 - DIAG\_HSU\_ADM Sykepenger fom 2000 - DIAG\_SP\_ADM Tidsbegrenset uførestønad fom 2004 - DIAG\_TU\_ADM Uførepensjon fom 1992 DIAG\_UFP\_ADM* 

Likeledes må den som skal utføre operasjonen ha søkt sin LDA om tilgang til grunnlagsregisteret for diagnosedata på temaet, dvs. UNIX-katalogen nevnt ovenfor.

#### *Innleggingsprosedyren*

Innlegging av en ny årgang består av kjøring av SAS-programmet <tema>\_last\_aargang.sas. Programmet leter opp korrekt grunnlagsregister automatisk, basert på siste innlagte årgang i databasen, henter inn de aktuelle kolonnene og dumper disse inn i korrekt tabell på sikkert område for FD-Trygd. SAS-programmet kjøres i batch:

*>cd \$TRYGDFOB/prog/SAS/diagnose/<tema>/;* 

*>sas <tema>\_last\_aargang.sas -sysparm "nnn" & (*der "nnn" er brukerinitialer på databasen*.)* 

(Unntaket her er medisinsk rehabilitering, hvor innleggingsprogrammet må opprettes for hver årgang, og heter

**\$TRYGD\_S/prog/diagnose/rehab/gYYYY/mk\_diag\_load.sas** 

- YYYY står for årstallet dataene gjelder for)

#### *Kontroll*

Etterpå foretar man en kontroll av at alt har gått feilfritt. Det gjøres ved å kontrollere loggen til SAS-kjøringen, <tema> last\_aargang.log, som ligger på samme sted.

Deretter kjører man et sett med opptellinger på Oracle-tabellen for å sjekke dataene.

Kjør SAS-programmet <tema>\_kontroll.sas, og kontroller at tabellene i utskriften <tema>\_kontroll.lst synes plausible.

#### *Omkjøring/fjerning*

Om det oppstår feil på diagnosetabellen i Oracle, så er det en rutine for å fjerne siste årgang fra tabellen. Om feilen eksisterer flere årganger tilbake i tid, må denne rutinen kjøres like mange ganger som år man skal gå tilbake, altså fjerne siste årgang år for år til man er tilbake til årgangen man ønsker å korrigere. SAS-programmet heter <tema>\_slett\_siste\_aar.sas og kjøres i batch:

*>cd \$TRYGDFOB/prog/SAS/diagnose/<tema>/;* 

*>sas <tema>\_slett\_siste\_aar.sas -sysparm "nnn" & (*der "nnn" er brukerinitialer på databasen*.)* 

# **3.2. Programbeskrivelse av rutine for grunnlagsregisterlasting (SAS)**

I det følgende listes det ut programoverskrifter for innleggingsprogram for diagnose på de ulike områdene.

# **3.2.1 Medisinsk rehabilitering fom 2002**

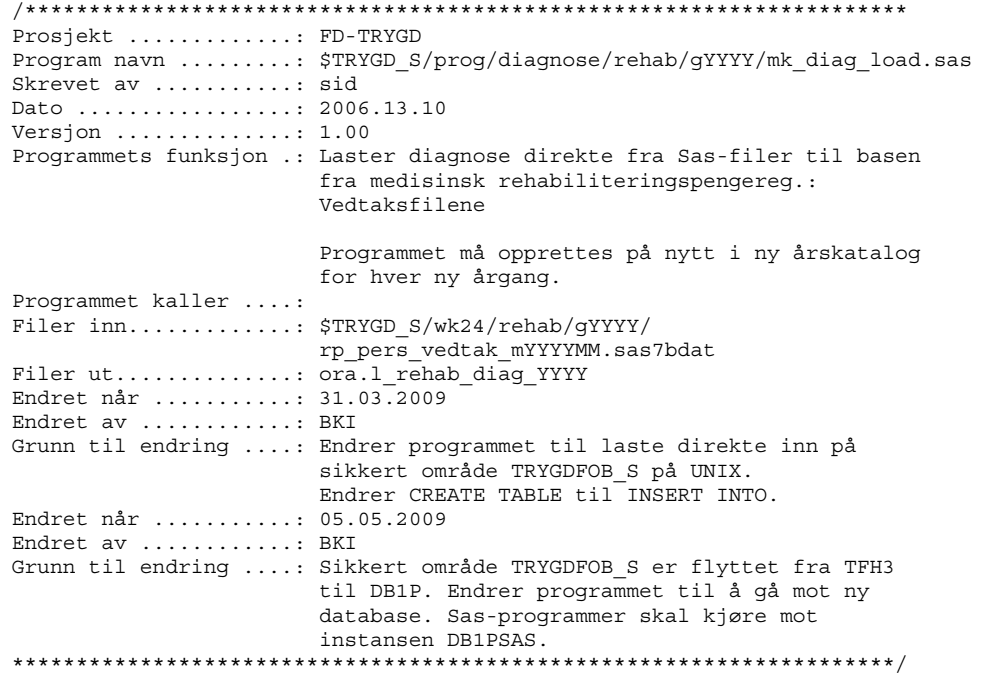

### **3.2.2 Avslag på uførepensjon fom 1997**

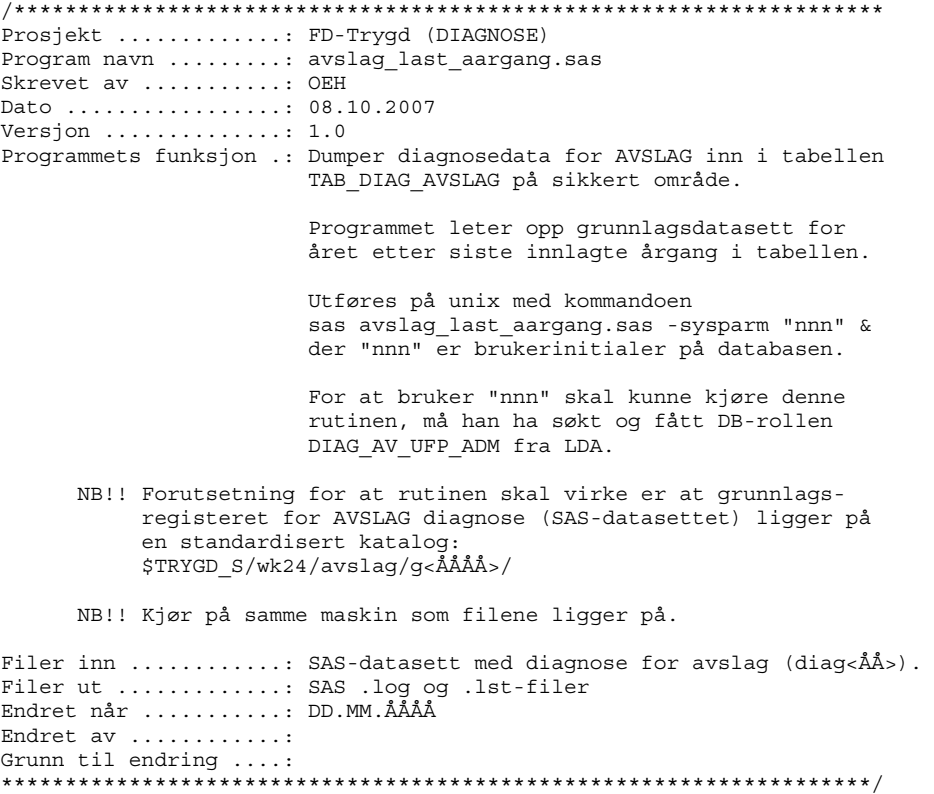

#### **3.2.3 Foreløpig uførestønad fom 1992**

/\*\*\*\*\*\*\*\*\*\*\*\*\*\*\*\*\*\*\*\*\*\*\*\*\*\*\*\*\*\*\*\*\*\*\*\*\*\*\*\*\*\*\*\*\*\*\*\*\*\*\*\*\*\*\*\*\*\*\*\*\*\*\*\*\*\*\*\* Prosjekt .............: FD-Trygd (DIAGNOSE) Program navn .........: fufor\_last\_aargang.sas Skrevet av ...........: BKI Dato .................: 17.03.2009 Versjon ..............: 1.0 Programmets funksjon .: Dumper diagnosedata for FUFOR inn i tabellen TAB\_FUFOR\_DIAG på sikkert område. Programmet leter opp grunnlagsdatasett for året etter siste innlagte årgang i tabellen. Utføres på unix med kommandoen sas fufor last aargang.sas -sysparm "nnn" & der "nnn" er brukerinitialer på databasen. For at bruker "nnn" skal kunne kjøre denne rutinen, må han ha søkt og fått DB-rollen DIAG\_FUFOR\_ADM fra LDA. NB!! Forutsetning for at rutinen skal virke er at grunnlags registeret for FUFOR diagnose (SAS-datasettet) ligger på en standardisert katalog: \$TRYGD\_S/wk24/gr1/g<ÅÅÅÅ>/ NB!! Kjør på samme maskin som filene ligger på. Filer inn ............: SAS-datasett med diagnose for FUFOR (qr1). Filer ut .............: SAS .log og .lst-filer Endret når ...........: 05.05.2009 Endret av ............: BKI Grunn til endring ....: Sikkert område TRYGDFOB\_S er flyttet fra TFH3 til DB1P. Endrer programmet til å gå mot ny database. Sas-programmer skal kjøre mot instansen DB1PSAS. \*\*\*\*\*\*\*\*\*\*\*\*\*\*\*\*\*\*\*\*\*\*\*\*\*\*\*\*\*\*\*\*\*\*\*\*\*\*\*\*\*\*\*\*\*\*\*\*\*\*\*\*\*\*\*\*\*\*\*\*\*\*\*\*\*\*\*\*/ **3.2.4 Grunnstønad fom 1992**  /\*\*\*\*\*\*\*\*\*\*\*\*\*\*\*\*\*\*\*\*\*\*\*\*\*\*\*\*\*\*\*\*\*\*\*\*\*\*\*\*\*\*\*\*\*\*\*\*\*\*\*\*\*\*\*\*\*\*\*\*\*\*\*\*\*\*\*\* Prosjekt .............: FD-Trygd (DIAGNOSE) Program navn .........: gs\_last\_aargang.sas Skrevet av ...........: BKI Dato .................: 17.02.2009 Versjon ..............: 1.0 Programmets funksjon .: Dumper diagnosedata for GS inn i tabellen TAB\_GS\_DIAG på sikkert område. Programmet leter opp grunnlagsdatasett for året etter siste innlagte årgang i tabellen. Utføres på unix med kommandoen sas gs\_last\_aargang.sas -sysparm "nnn" & der "nnn" er brukerinitialer på databasen. For at bruker "nnn" skal kunne kjøre denne rutinen, må han ha søkt og fått DB-rollen DIAG\_GS\_HSU\_ADM fra LDA. NB!! Forutsetning for at rutinen skal virke er at grunnlags registeret for GS diagnose (SAS-datasettet) ligger på en standardisert katalog: \$TRYGD\_S/wk24/gr1/g<ÅÅÅÅ>/ NB!! Kjør på samme maskin som filene ligger på. Filer inn ............: SAS-datasett med diagnose for GS (gr1). Filer ut .............: SAS .log og .lst-filer Endret når ...........: 05.05.2009 Endret av ............: BKI Grunn til endring ....: Sikkert område TRYGDFOB\_S er flyttet fra TFH3 til DB1P. Endrer programmet til å gå mot ny database. Sas-programmer skal kjøre mot instansen DB1PSAS. \*\*\*\*\*\*\*\*\*\*\*\*\*\*\*\*\*\*\*\*\*\*\*\*\*\*\*\*\*\*\*\*\*\*\*\*\*\*\*\*\*\*\*\*\*\*\*\*\*\*\*\*\*\*\*\*\*\*\*\*\*\*\*\*\*\*\*\*/

# **3.2.5 Hjelpestønad fom 1992**

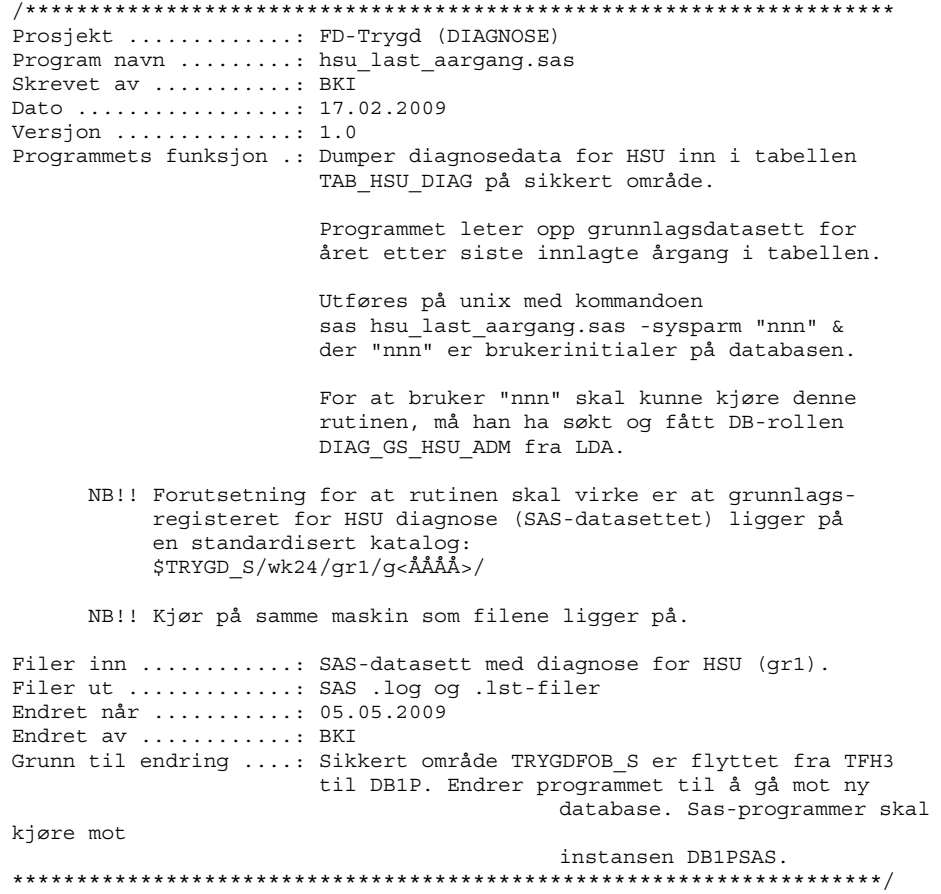

# **3.2.6 Sykepenger fom 2000**

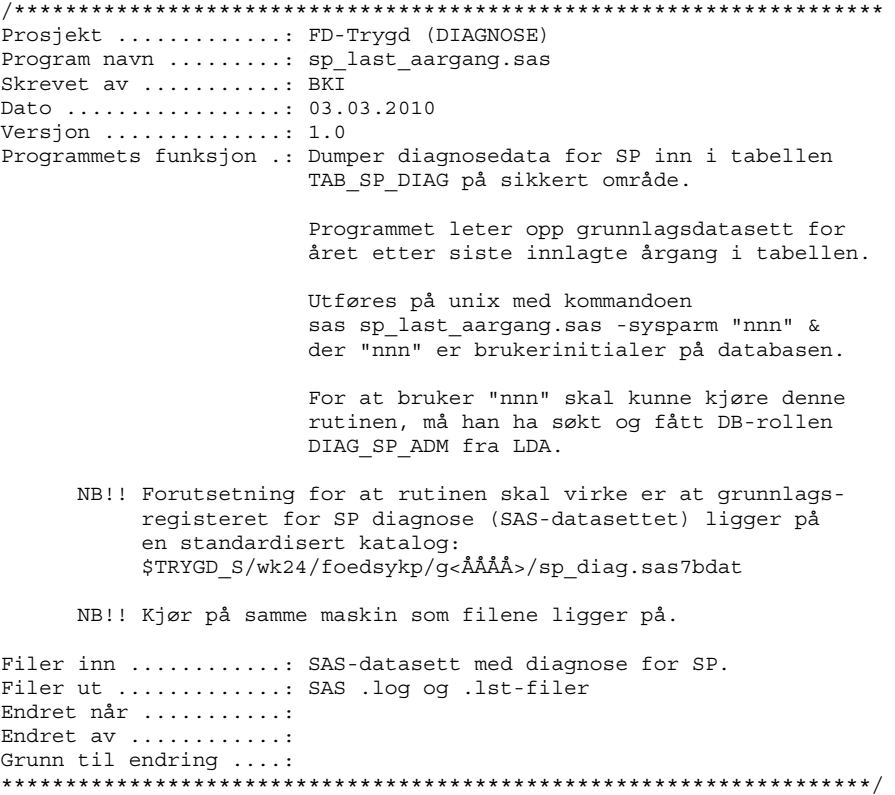

### **3.2.7 Tidsbegrenset uførestønad fom 2004**

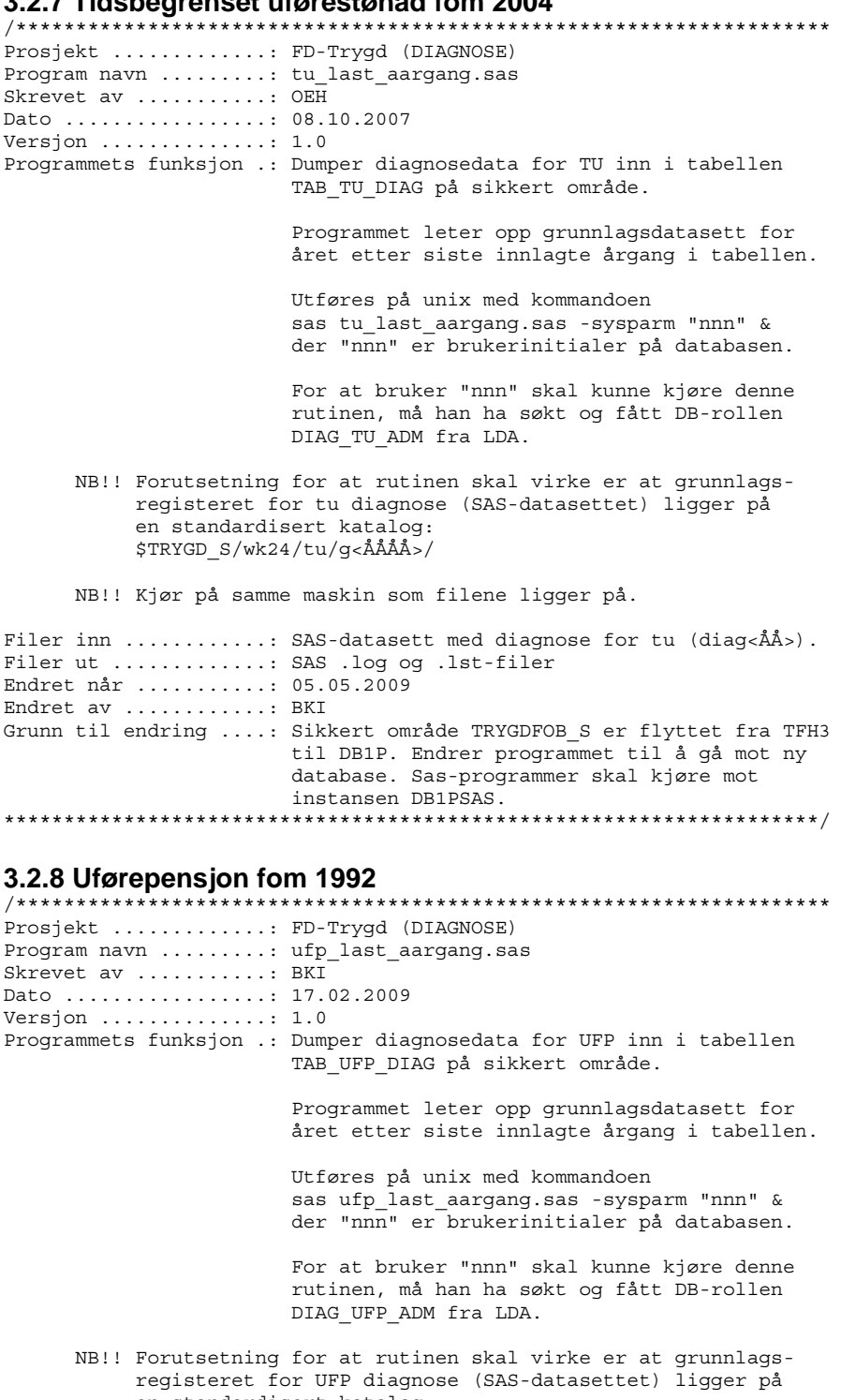

 en standardisert katalog: \$TRYGD\_S/wk24/gr1/g<ÅÅÅÅ>/

NB!! Kjør på samme maskin som filene ligger på.

Filer inn ............: SAS-datasett med diagnose for UFP (gr1). Filer ut .............: SAS .log og .lst-filer Endret når ...........: 05.05.2009 Endret av ............: BKI Grunn til endring ....: Sikkert område TRYGDFOB\_S er flyttet fra TFH3 til DB1P. Endrer programmet til å gå mot ny database. Sas-programmer skal kjøre mot instansen DB1PSAS.

\*\*\*\*\*\*\*\*\*\*\*\*\*\*\*\*\*\*\*\*\*\*\*\*\*\*\*\*\*\*\*\*\*\*\*\*\*\*\*\*\*\*\*\*\*\*\*\*\*\*\*\*\*\*\*\*\*\*\*\*\*\*\*\*\*\*\*\*/

# **3.3. Dataflytdiagram nivå 1 - database (Oracle)**

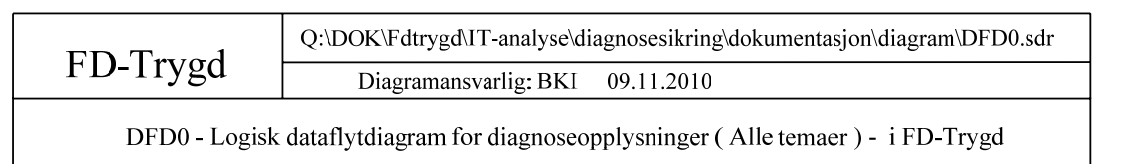

 $YYYY = Årets årgang$ 

DFD0 gjeld alle data fom. startåret

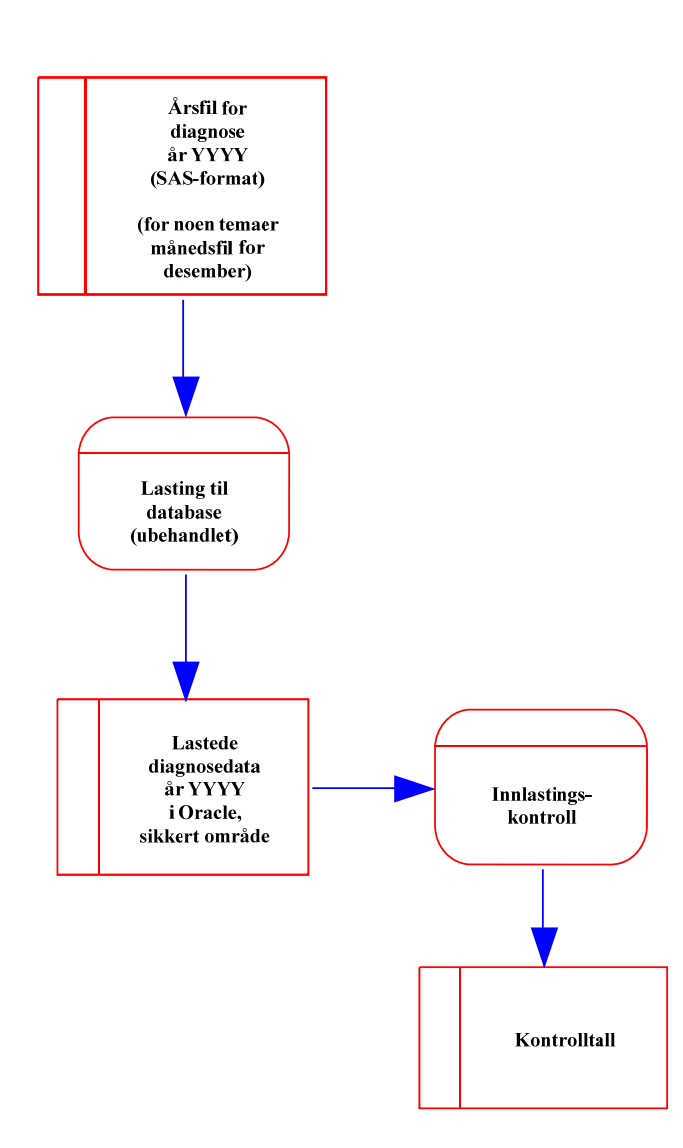

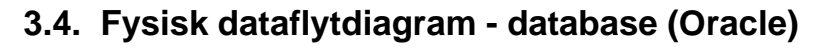

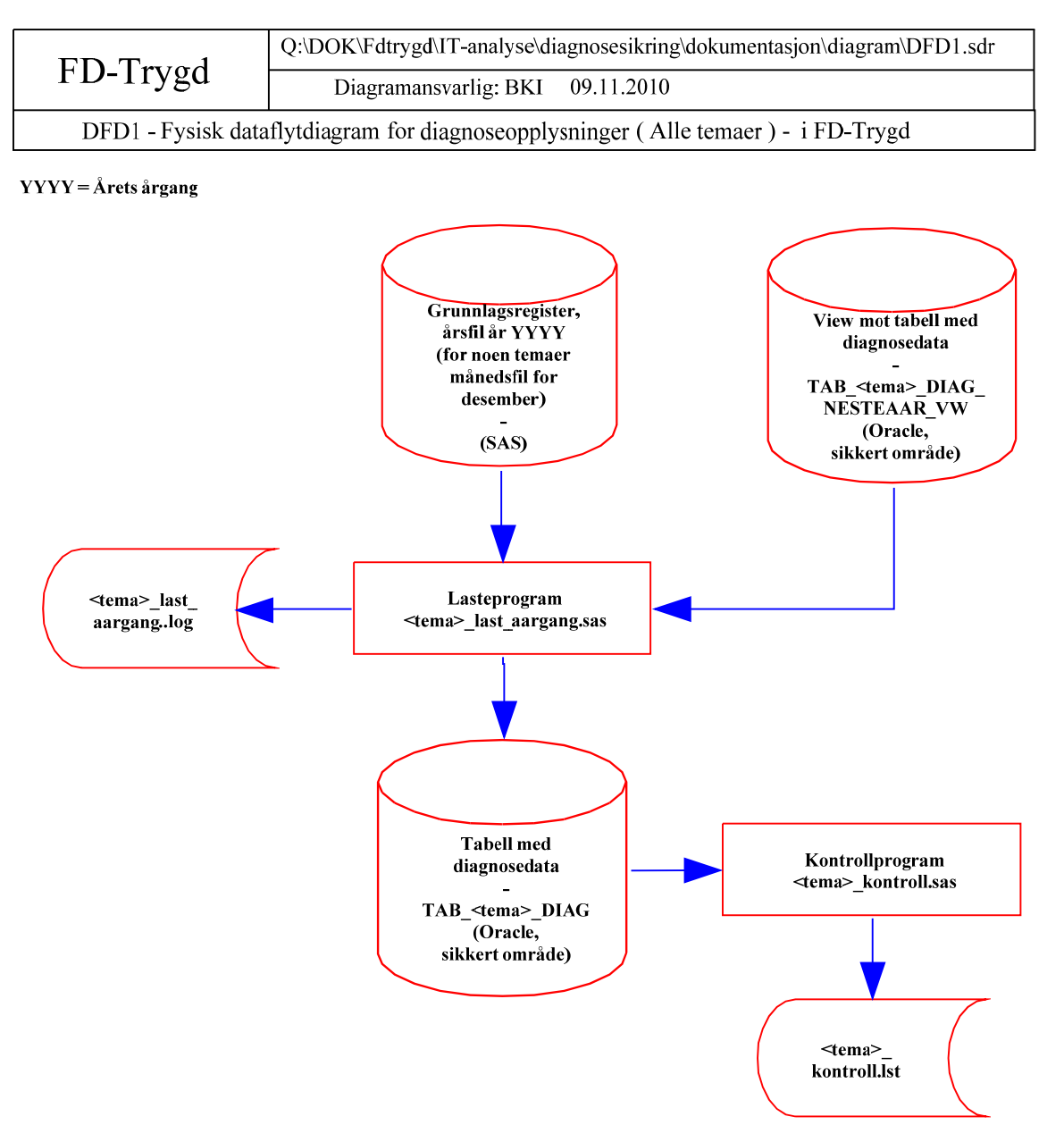

# **3.5. Modellspesifikasjon av diagnoser**

Det gjengis her modellspesifikasjoner av diagnoser i FD-Trygd i detaljerte variabellister.

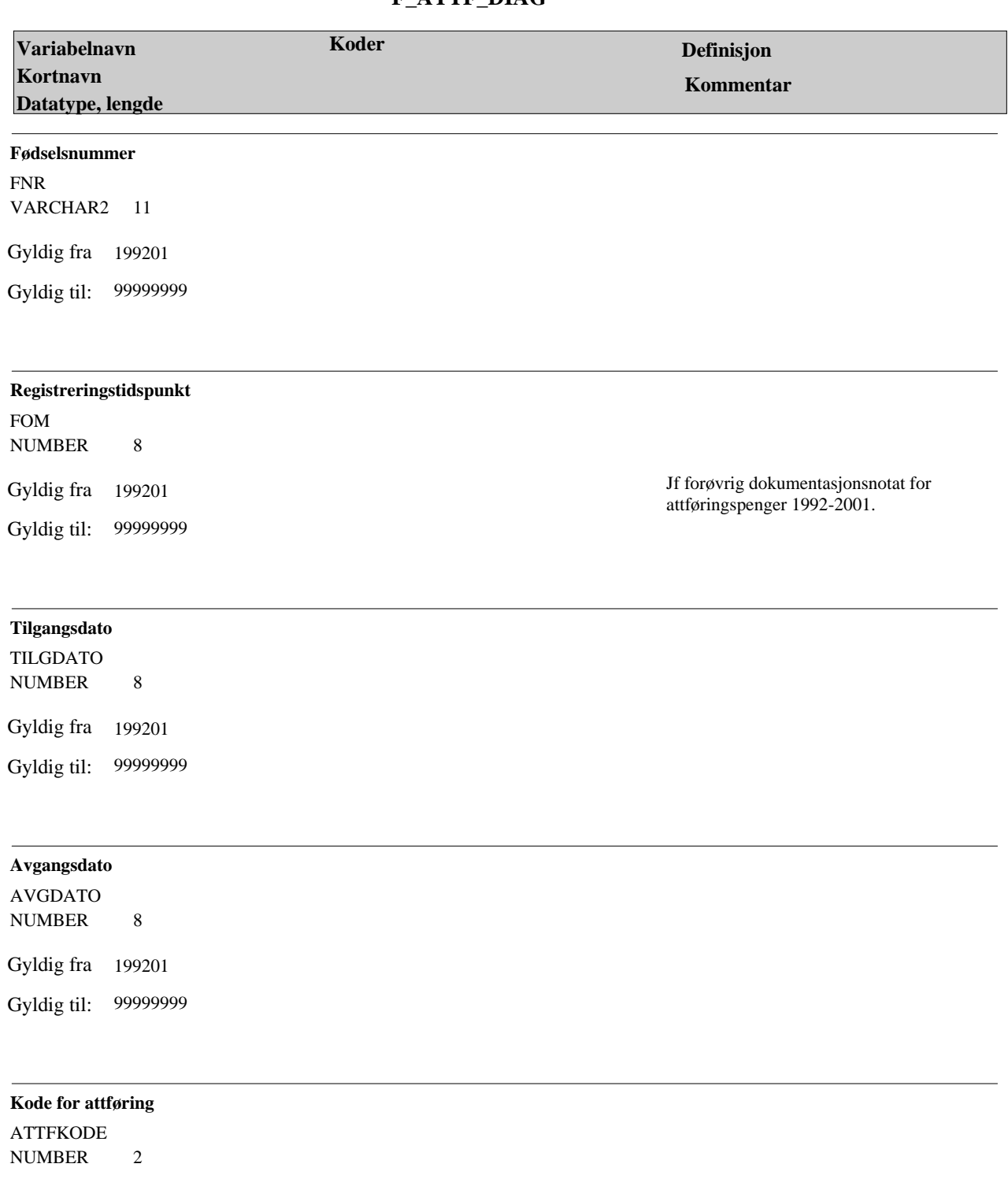

# **F\_ATTF\_DIAG**

 $\tilde{\mathcal{A}}$ 

Gyldig fra 199201 Gyldig til: 99999999

Jf forøvrig dokumentasjonsnotat for attføringspenger 1992-2001.

# **Variabelbeskrivelse for tabellen(e): F\_ATTF\_DIAG**

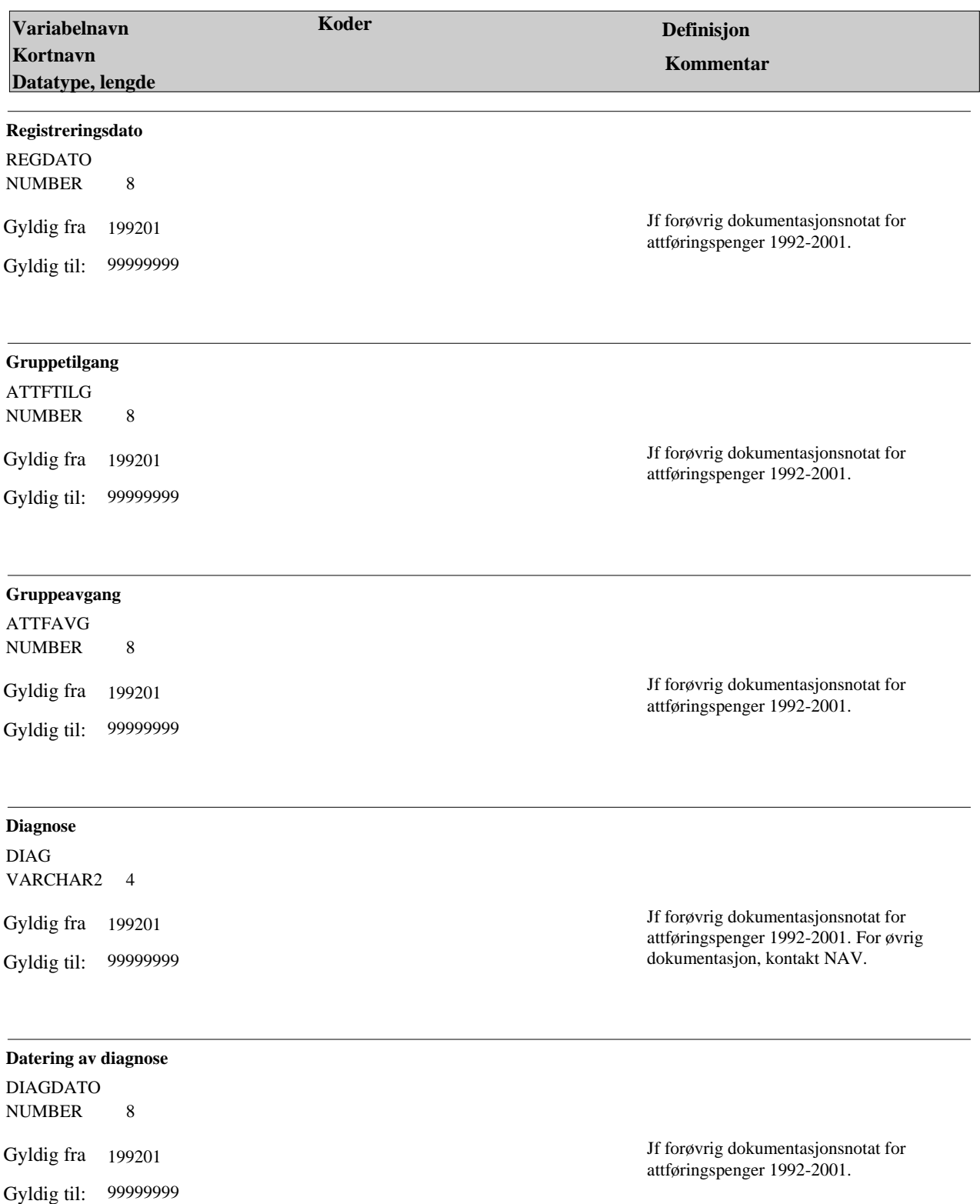

 $\hat{\mathcal{L}}$ 

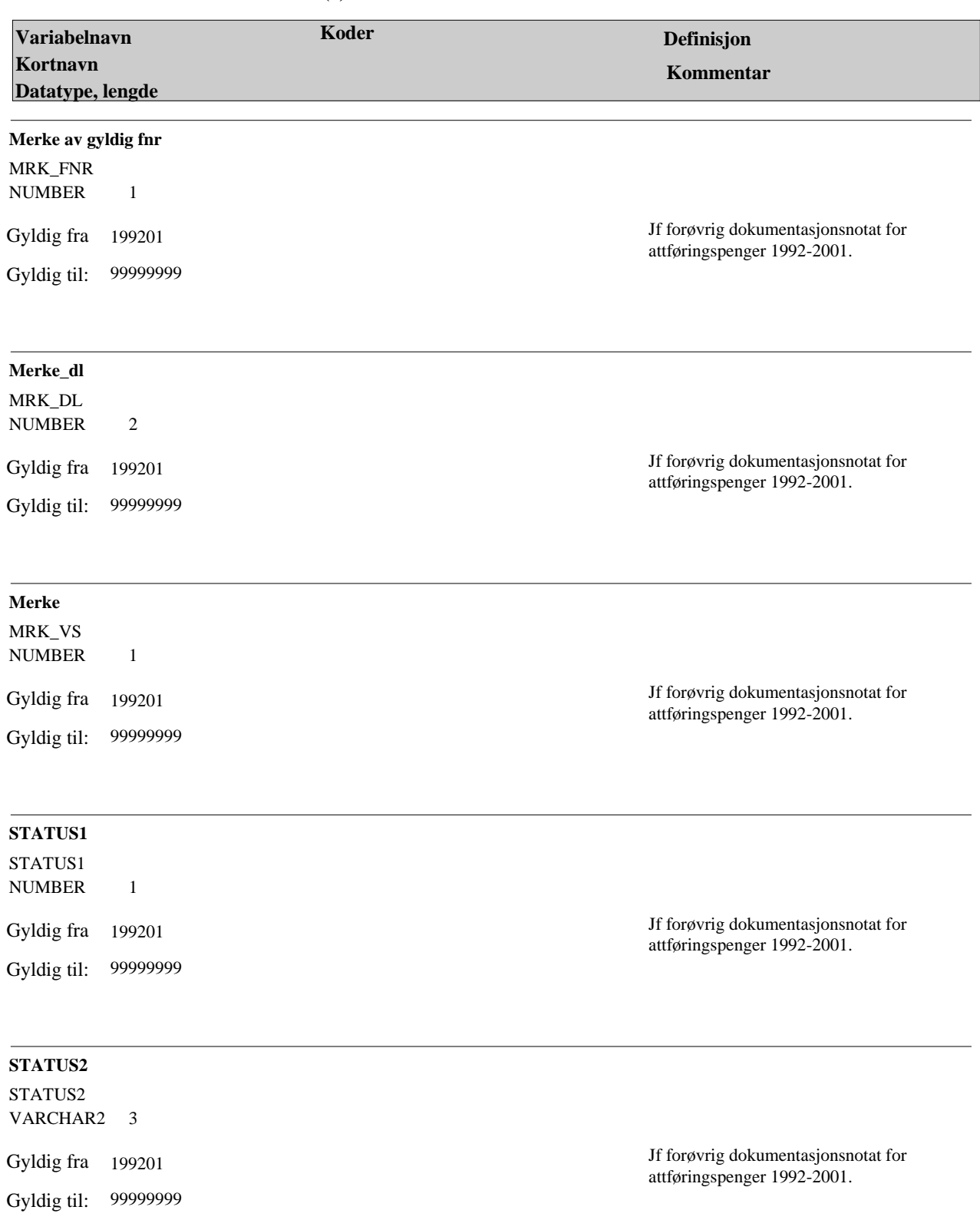

 $\hat{\mathcal{L}}$ 

# **Variabelbeskrivelse for tabellen(e): F\_ATTF\_DIAG**

# **F\_ATTF\_DIAG Variabelbeskrivelse for tabellen(e):**

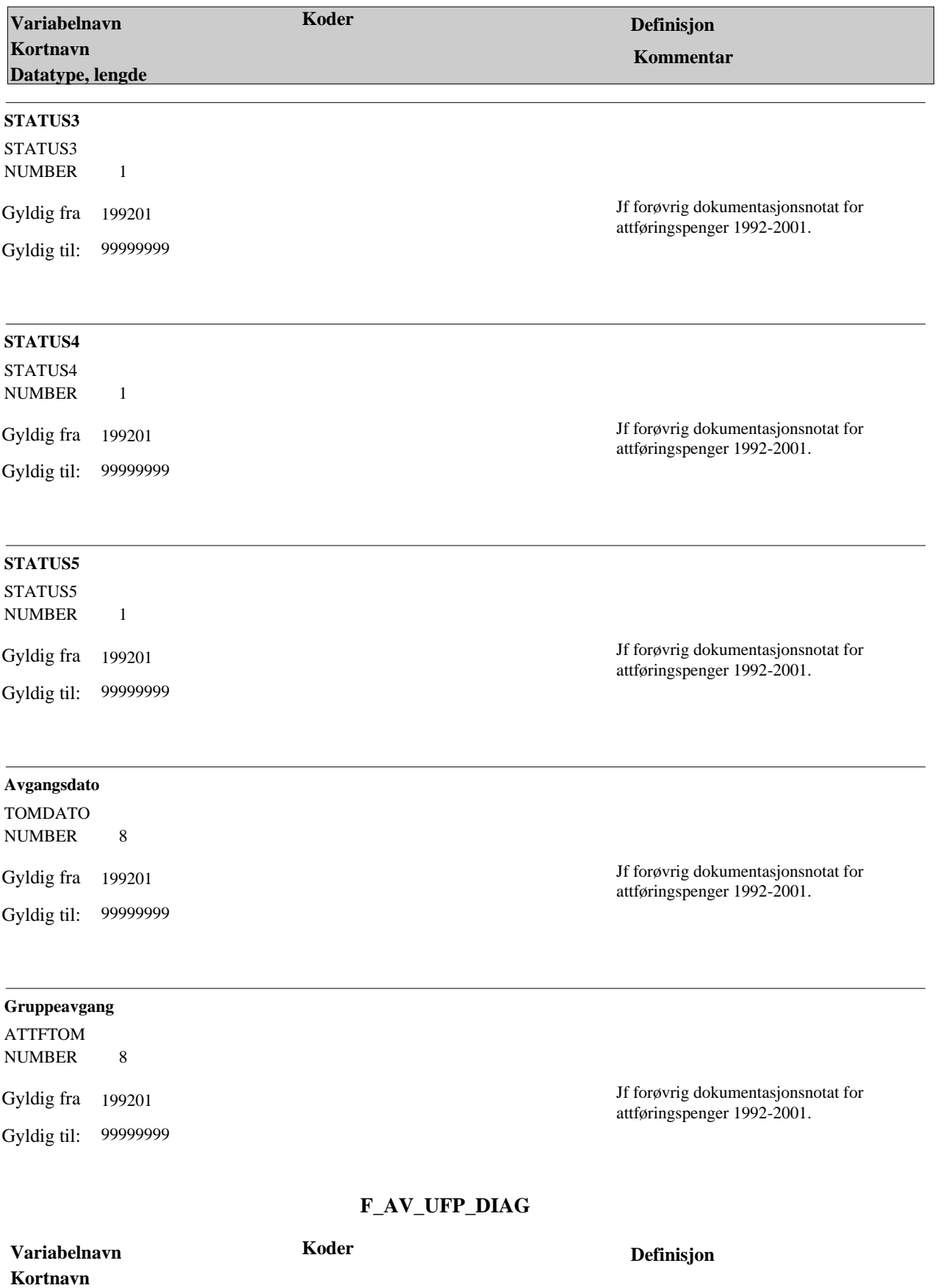

 $\hat{\mathcal{A}}$ 

# **Variabelbeskrivelse for tabellen(e): F\_AV\_UFP\_DIAG**

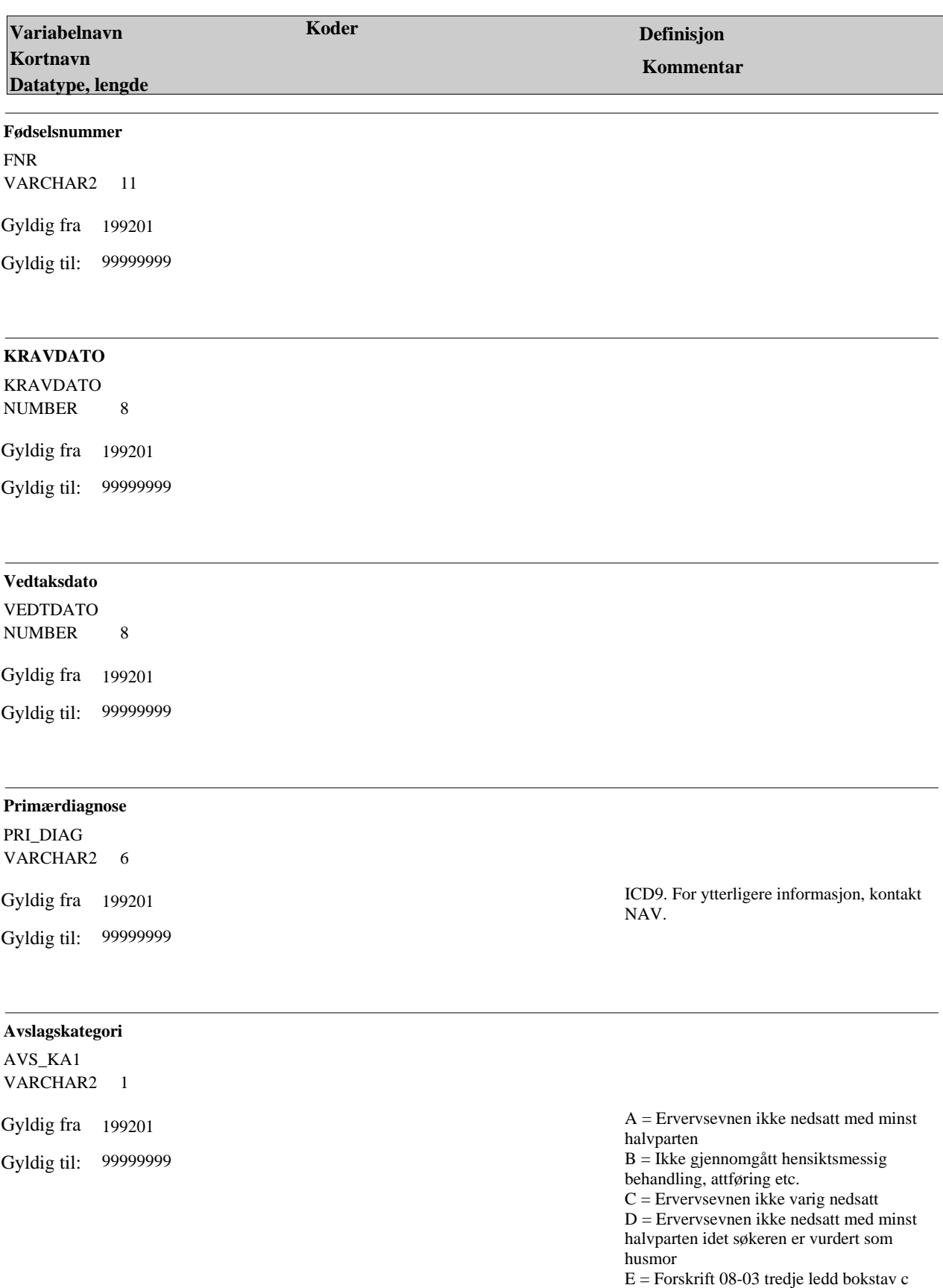

 $\ddot{\phantom{0}}$ 

har hatt avgjørende betydning for avslaget

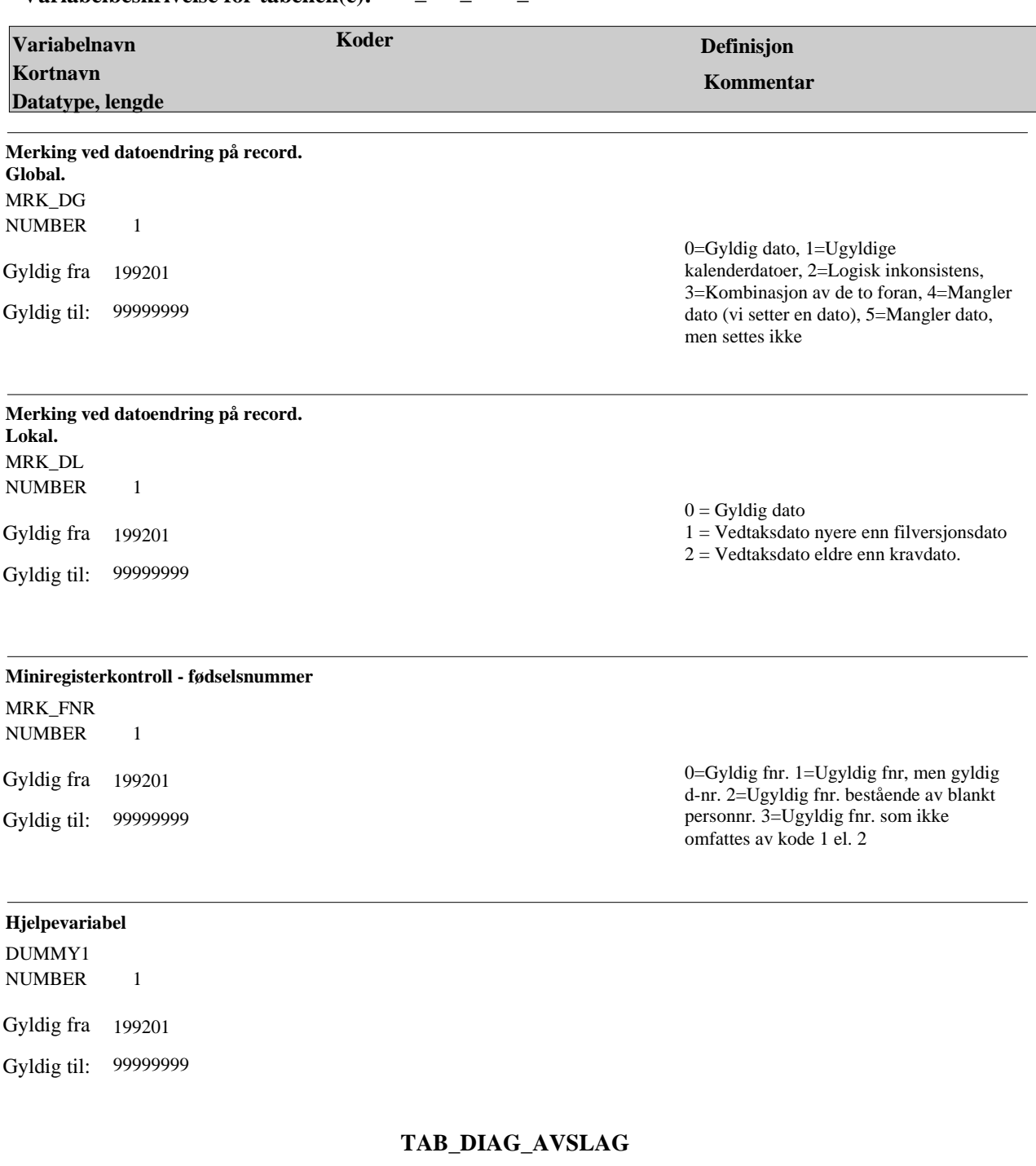

 $\hat{\mathcal{L}}$ 

# **F\_AV\_UFP\_DIAG Variabelbeskrivelse for tabellen(e):**

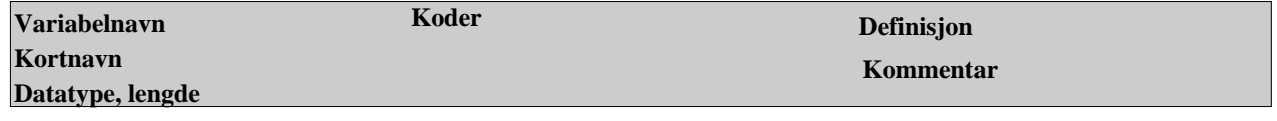

# **Variabelbeskrivelse for tabellen(e): TAB\_DIAG\_AVSLAG**

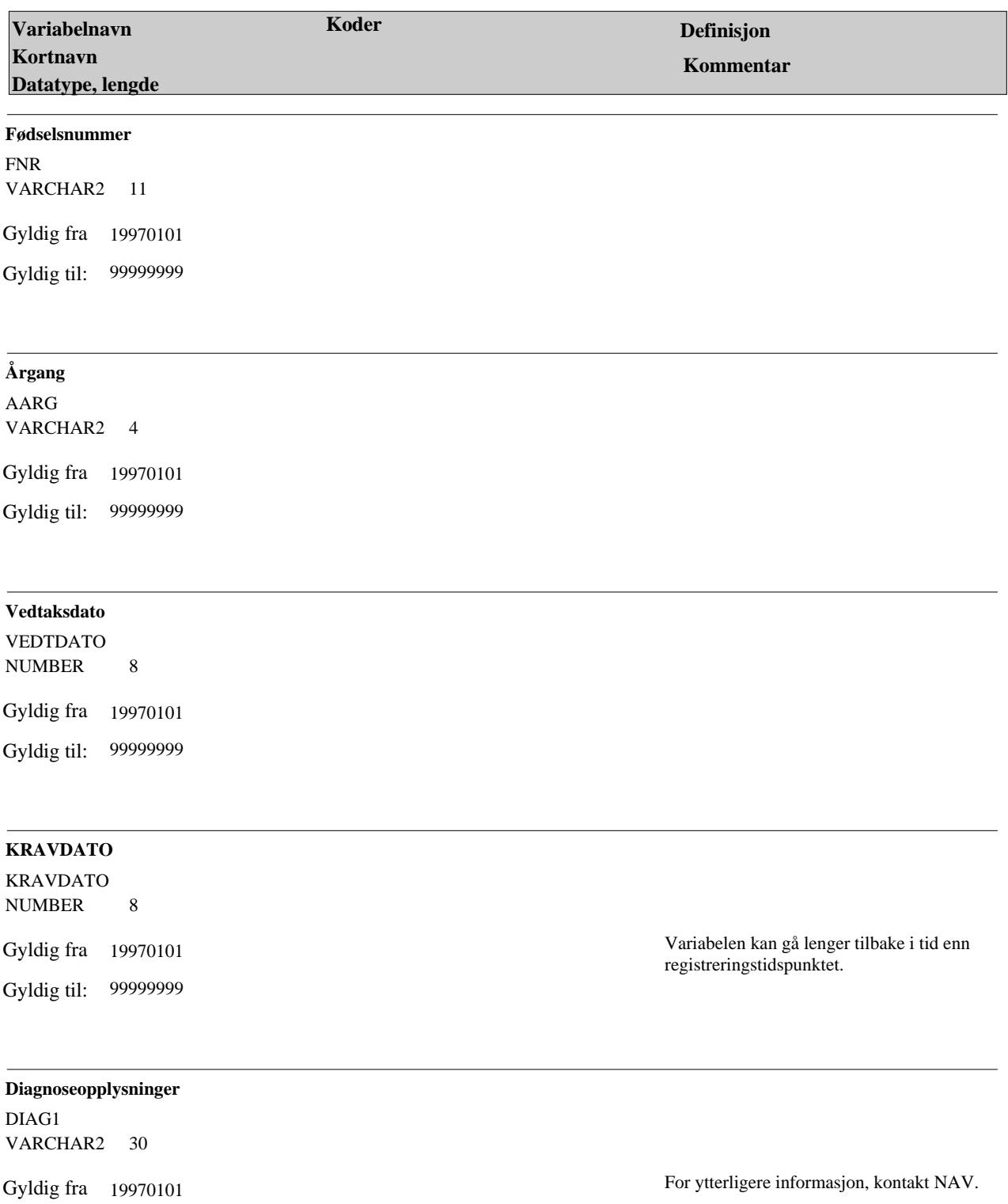

 $\hat{\mathcal{L}}$ 

Gyldig til: 99999999

#### **TAB\_DIAG\_AVSLAG Variabelbeskrivelse for tabellen(e):**

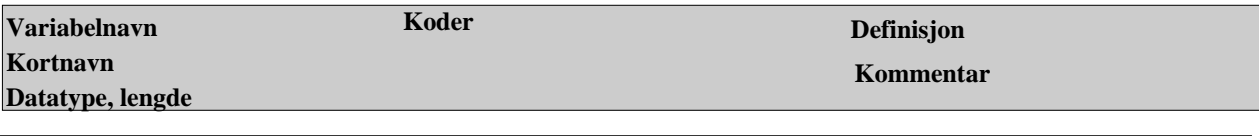

 $\ddot{\phantom{0}}$ 

#### **Primærdiagnose**

PRI\_DIAG VARCHAR2 13

Gyldig fra 19970101

Gyldig til: 99999999

For ytterligere informasjon, kontakt NAV.

# **TAB\_FUFOR\_DIAG**

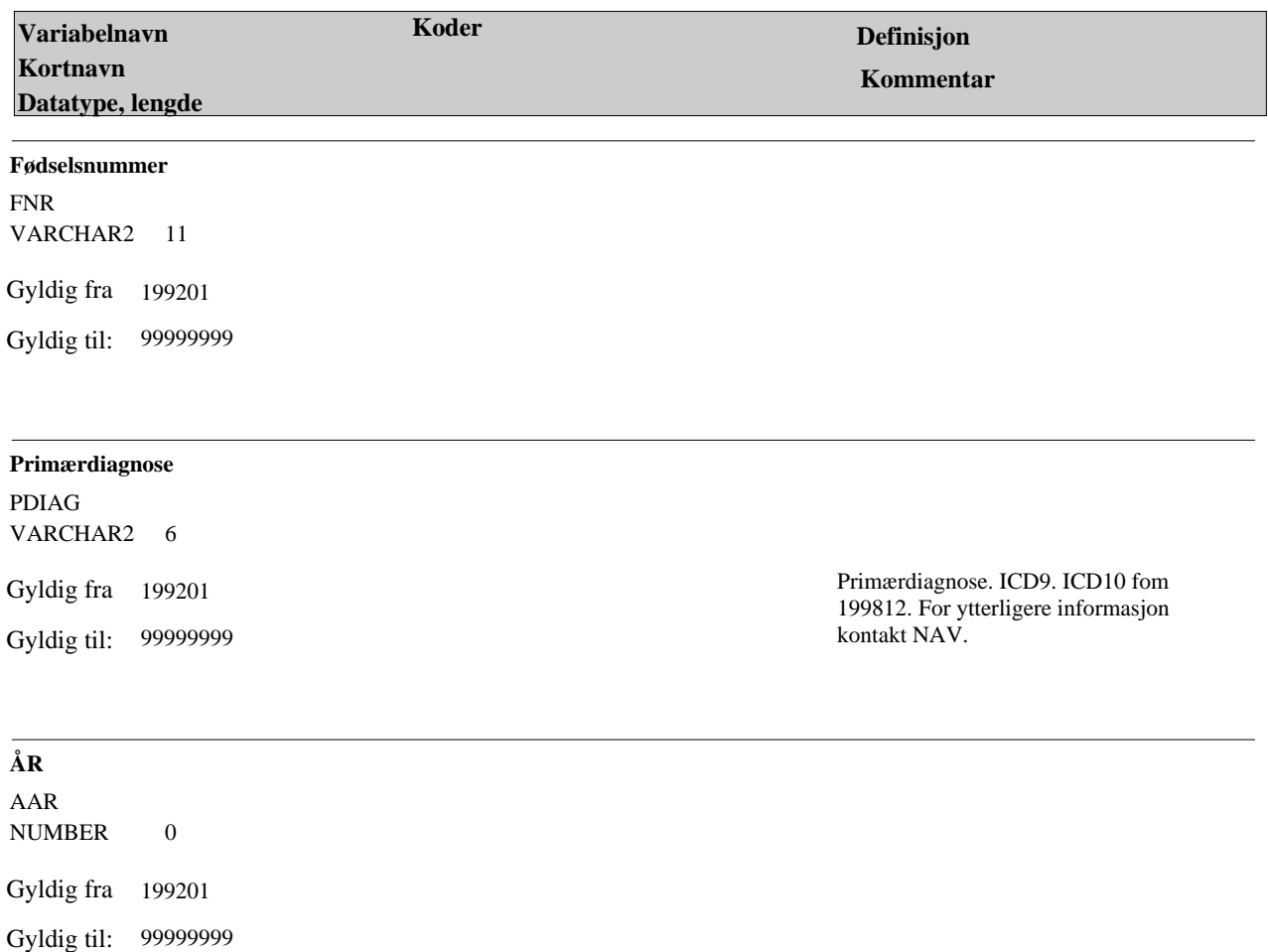

### **TAB\_FUFOR\_DIAG Variabelbeskrivelse for tabellen(e):**

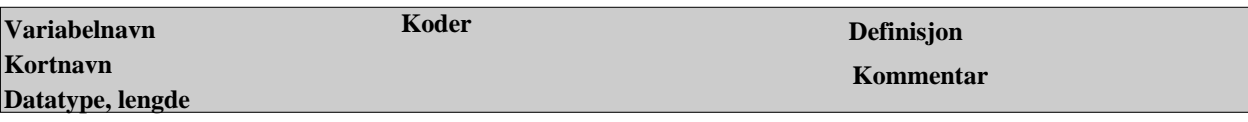

V

#### **Diagnosetype, ICD-type**

DTYP VARCHAR2 1

Gyldig fra 199201

Gyldig til: 99999999

Årlig endring. Ny fra 1998/12. 2 = ICD9, 3  $=$  ICD10.

# **TAB\_GS\_DIAG**

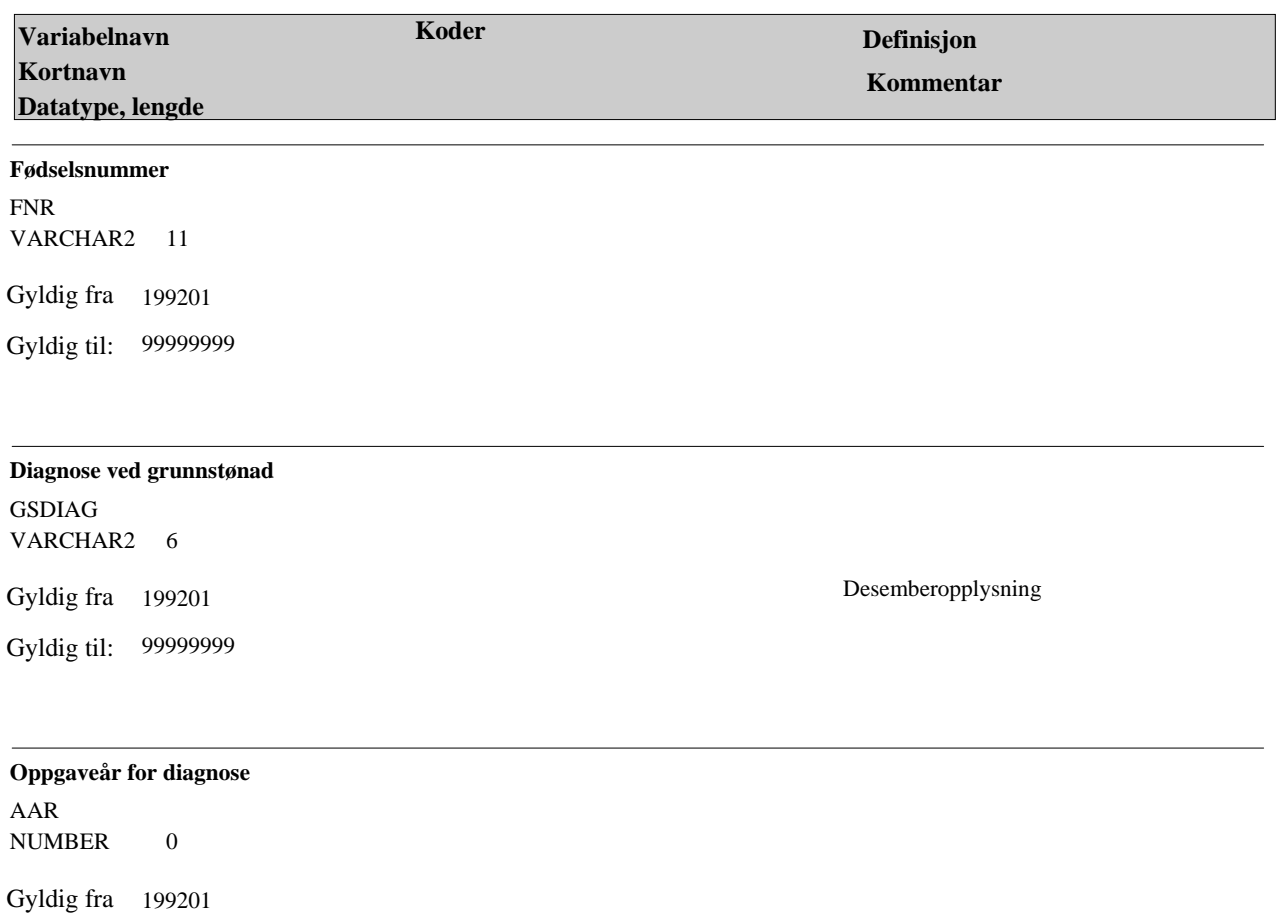

Gyldig til: 99999999

### **TAB\_GS\_DIAG Variabelbeskrivelse for tabellen(e):**

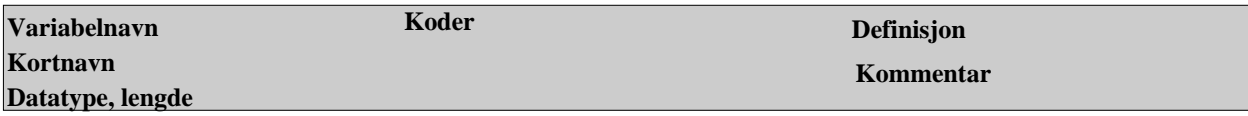

 $\mathbf{v}$ 

### DTYP\_GS **ICD-type for grunnstønadsdiagnose**  VARCHAR2 1

Gyldig fra 199201

Gyldig til: 99999999

# **TAB\_HSU\_DIAG**

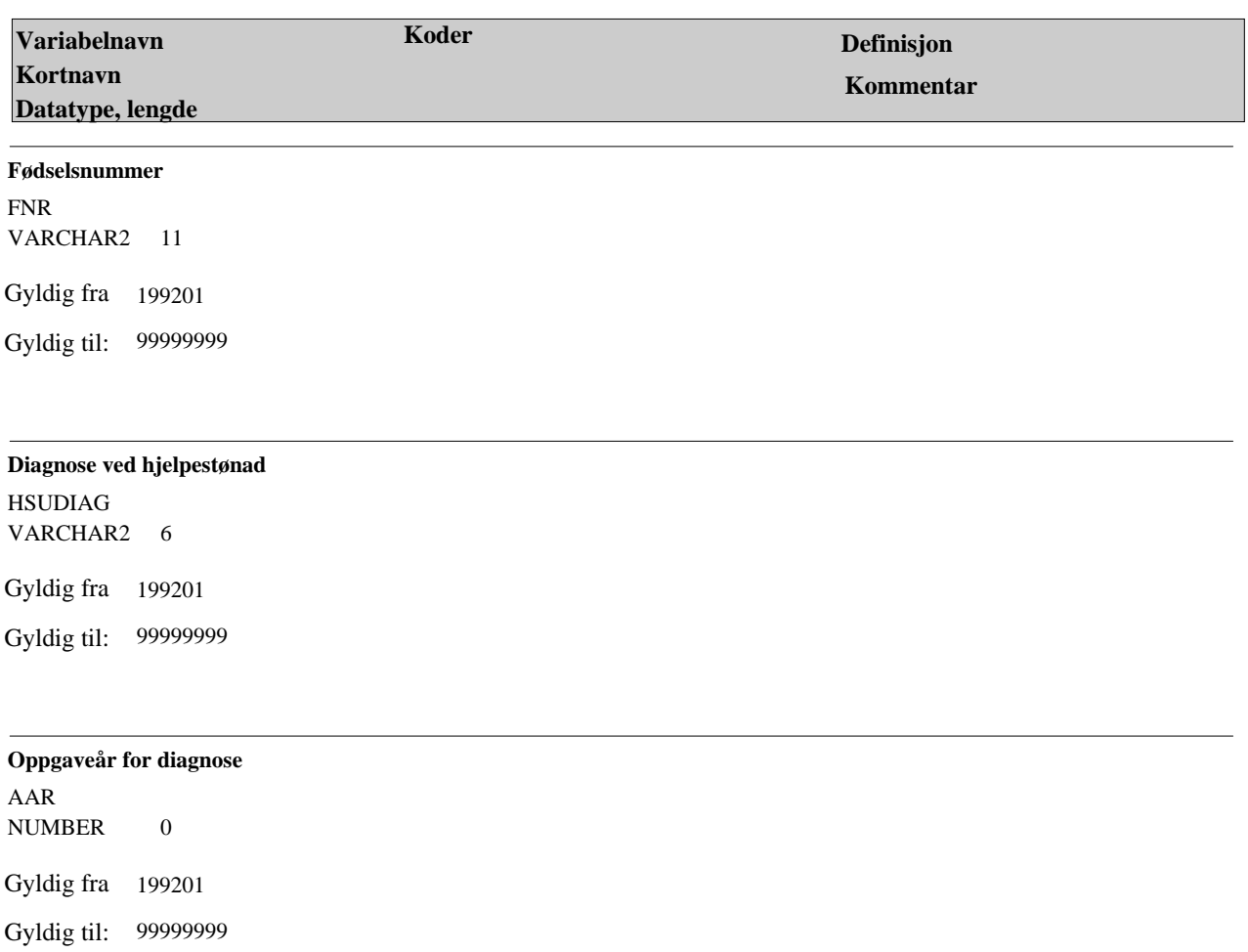

### **TAB\_HSU\_DIAG Variabelbeskrivelse for tabellen(e):**

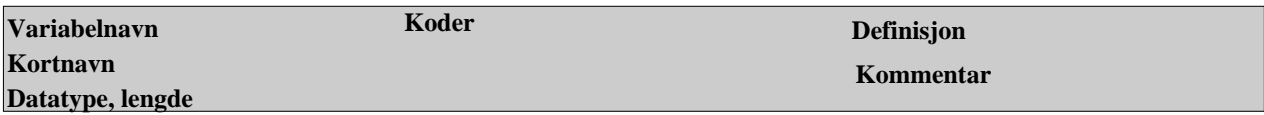

 $\mathbf{v}$ 

### DTYP\_HSU **ICD-type for hjelpestønadsdiagnose**  VARCHAR2 1

Gyldig fra 199201

Gyldig til: 99999999

# **TAB\_REHAB\_DIAG**

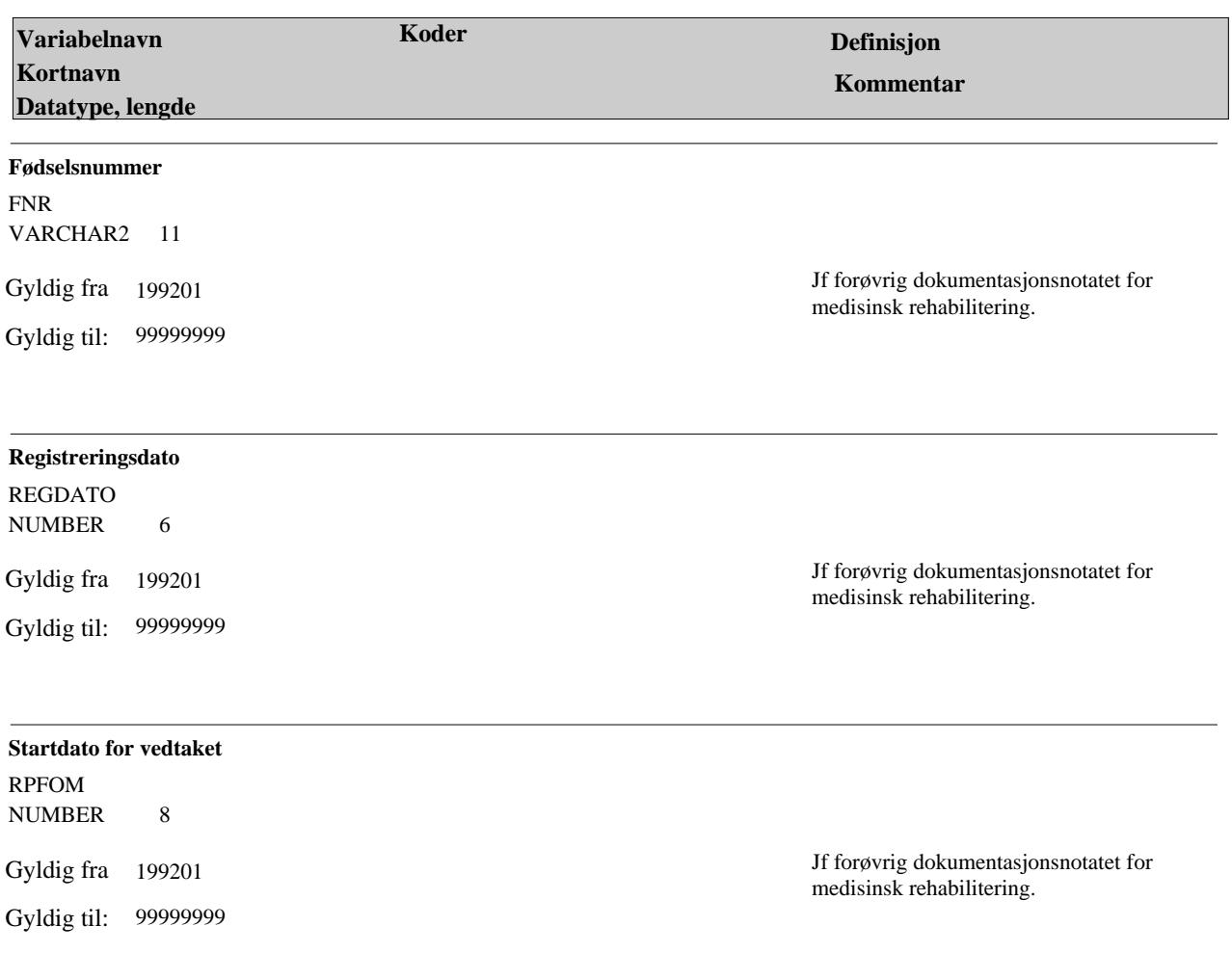

### **TAB\_REHAB\_DIAG Variabelbeskrivelse for tabellen(e):**

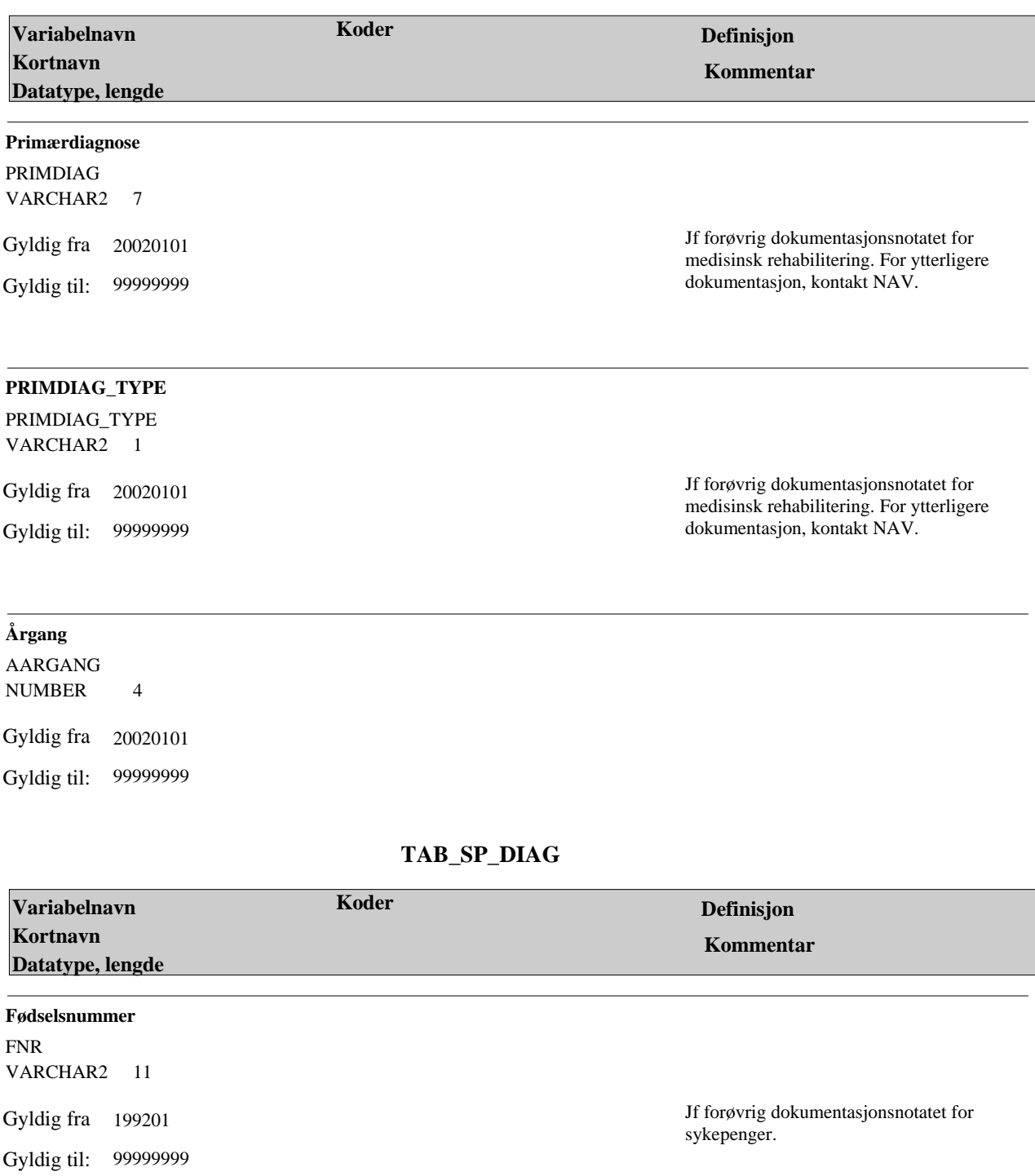

 $\hat{\mathcal{L}}$ 

### **TAB\_SP\_DIAG Variabelbeskrivelse for tabellen(e):**

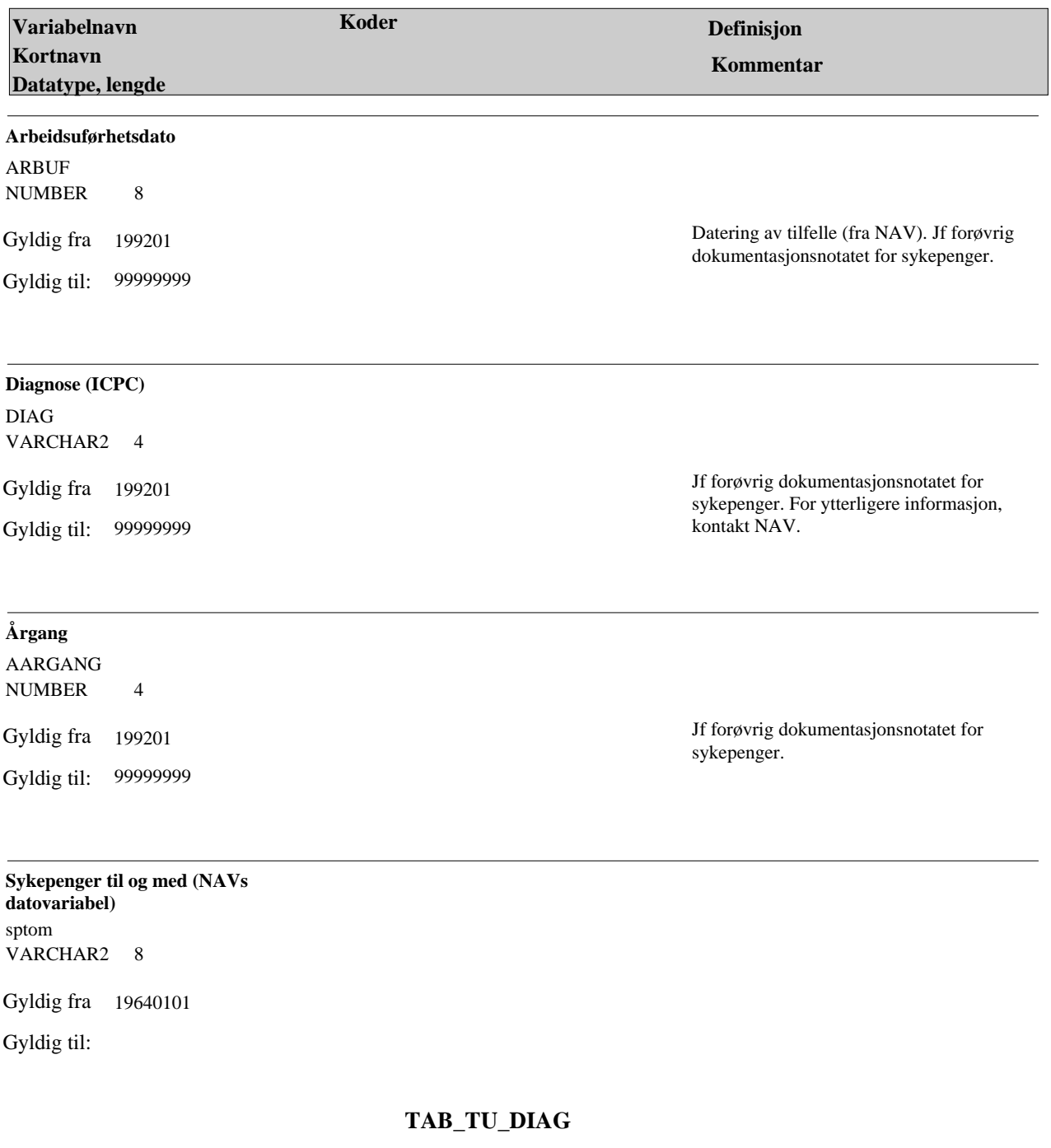

 $\hat{\mathcal{L}}$ 

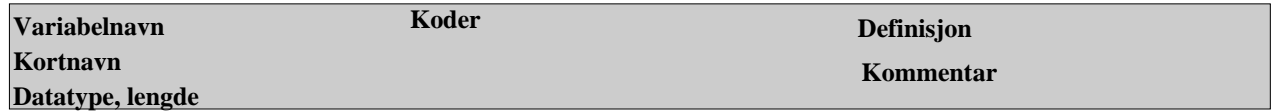

### **TAB\_TU\_DIAG Variabelbeskrivelse for tabellen(e):**

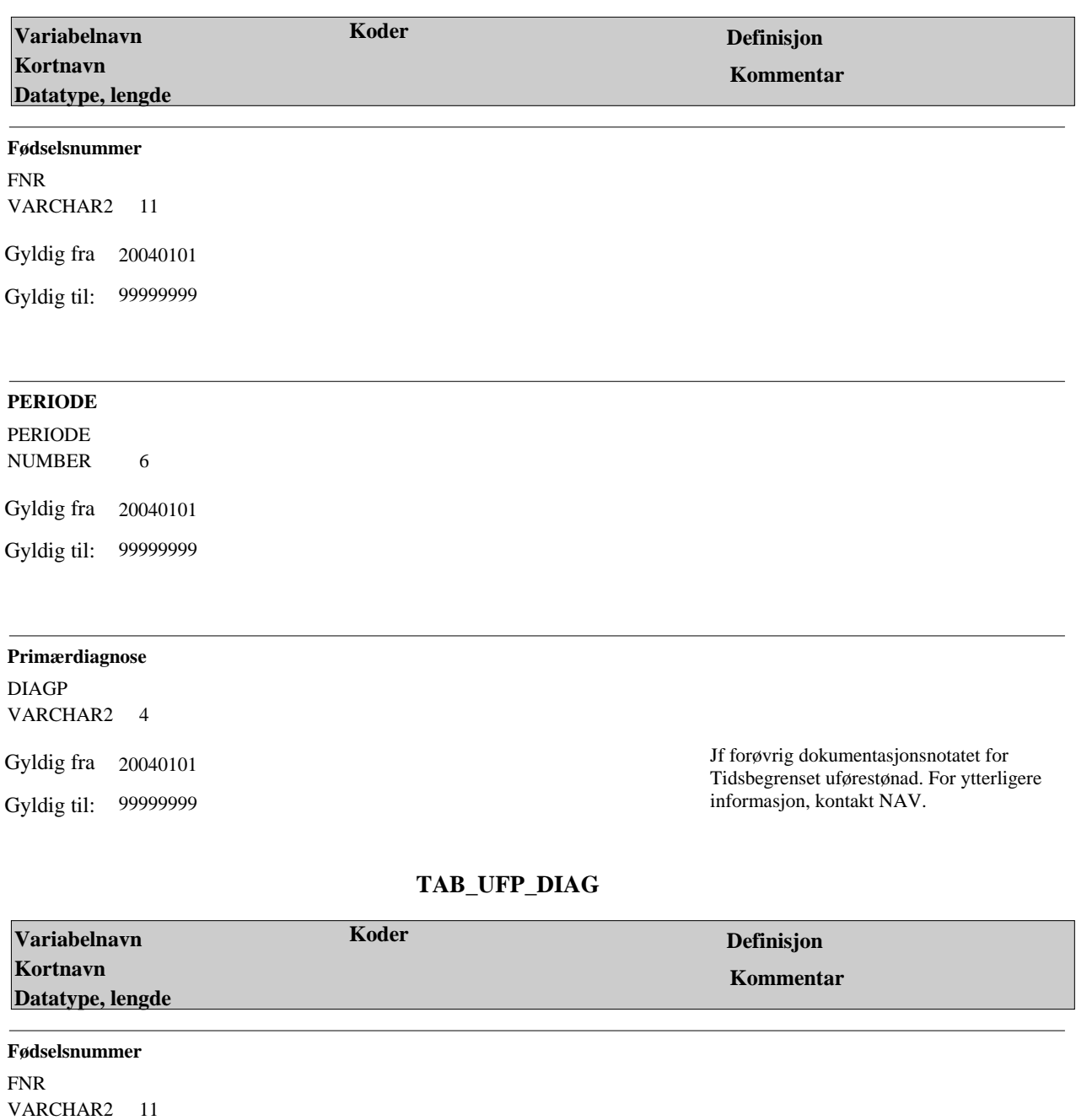

 $\ddot{\phantom{0}}$ 

Gyldig fra 199201

Gyldig til: 99999999

# **Variabelbeskrivelse for tabellen(e): TAB\_UFP\_DIAG**

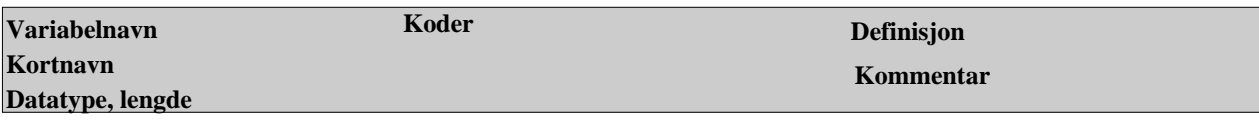

V

#### **Primærdiagnose ved uførepensjon**

PDIAG VARCHAR2 6

Gyldig fra 199201

Gyldig til: 99999999

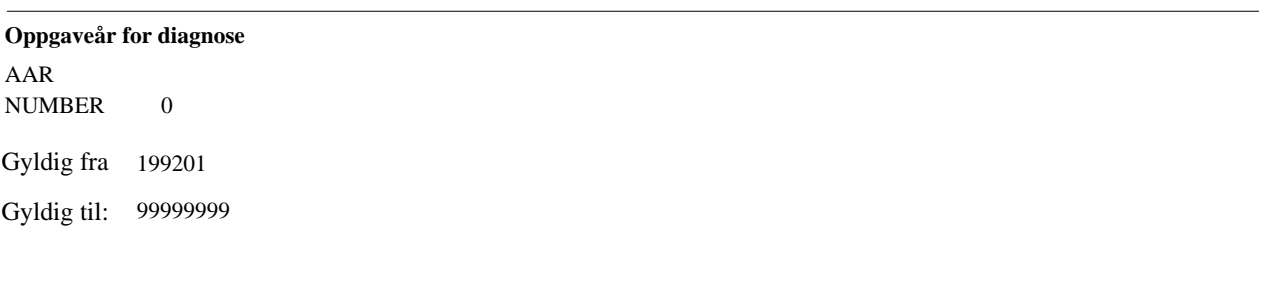

# **ICD-type for uførepensjonsdiagnose**

DTYP VARCHAR2 1

Gyldig fra 199201

Gyldig til: 99999999